$0.021$ 

 $(\ )$ 

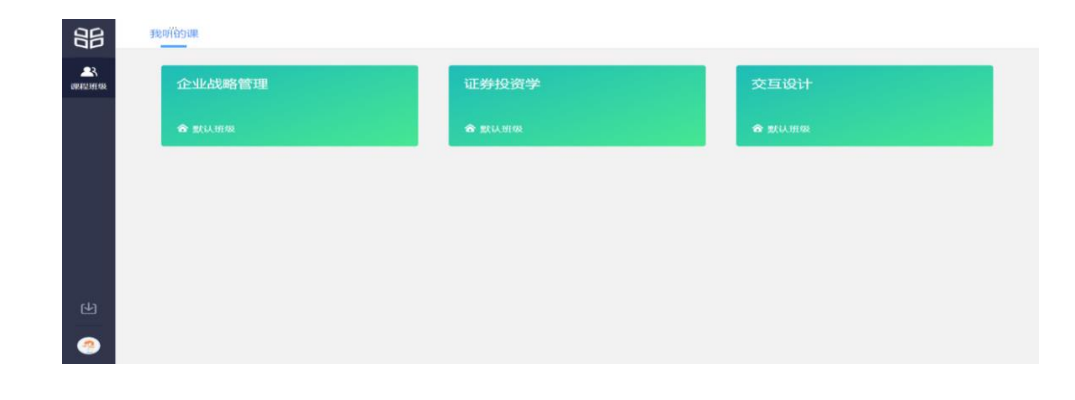

 $\overline{2}$ 

 $\overline{1}$ 

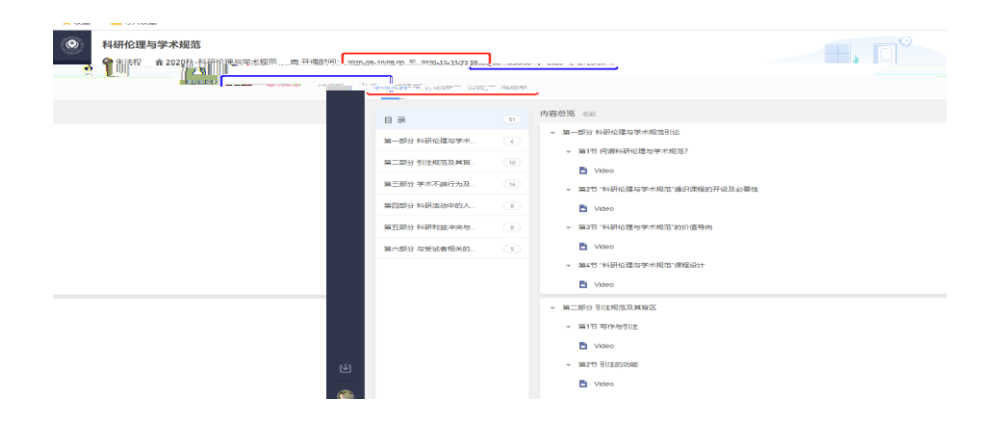

 $\mathsf{A}$ 

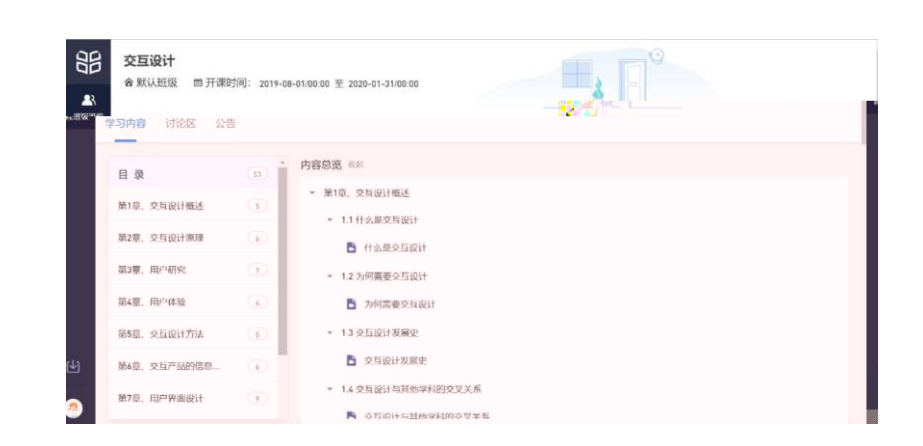

 $\overline{B}$ 

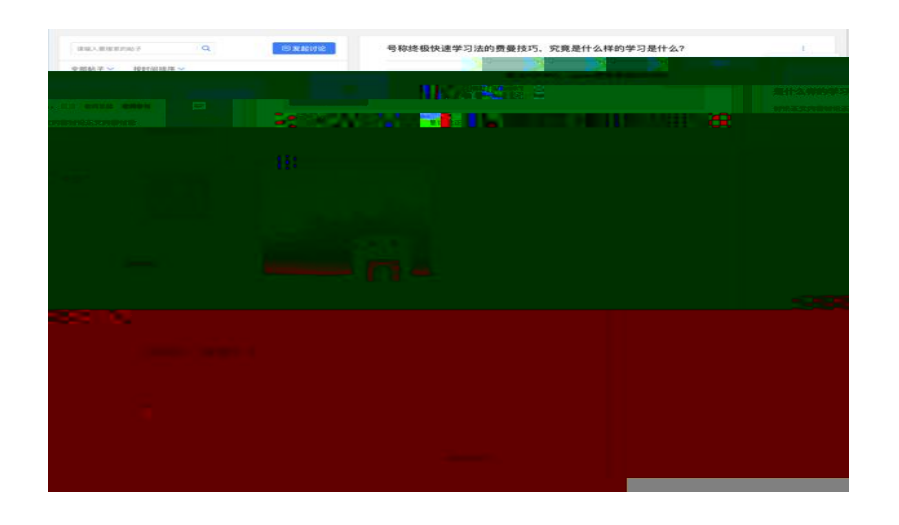

 $D$ 

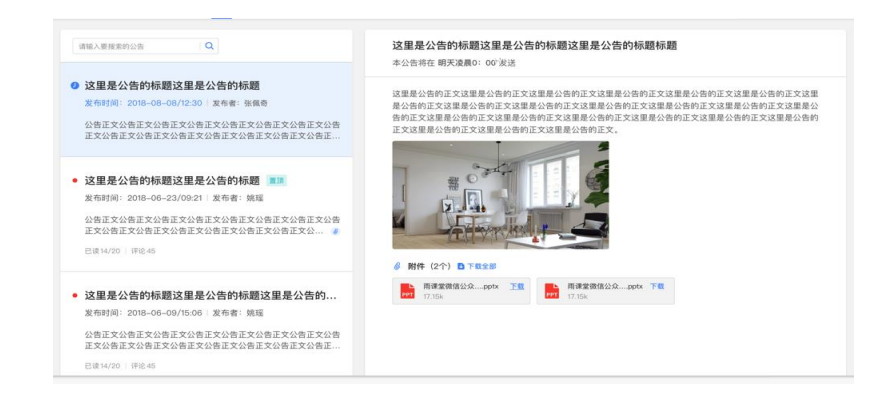

E.成绩单

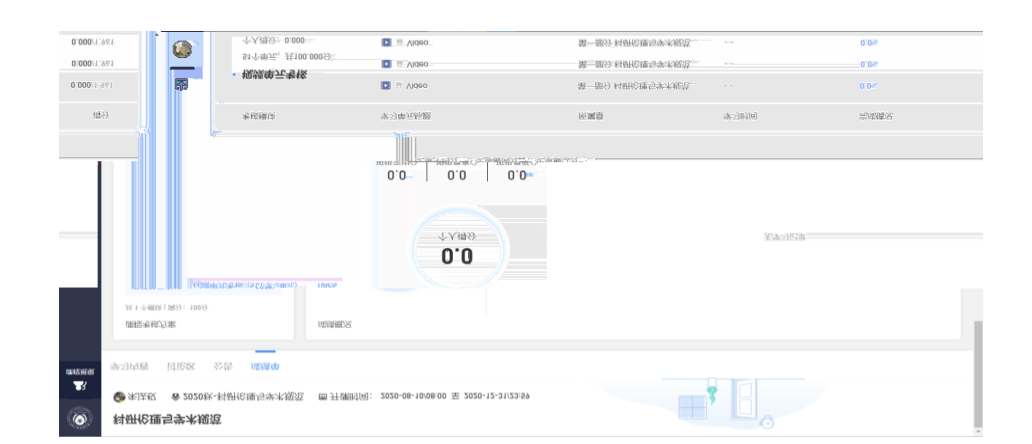

## 2.2 APP

- $\mathbf 1$
- $A$   $\overline{A}$

## APP STORE

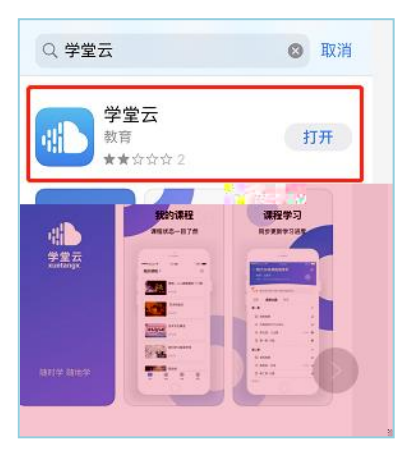

B. 安全系统安装方式

## [https://gsupc.yuketang.cn](https://gsupc.yuketang.cn/pro/portal/home/)

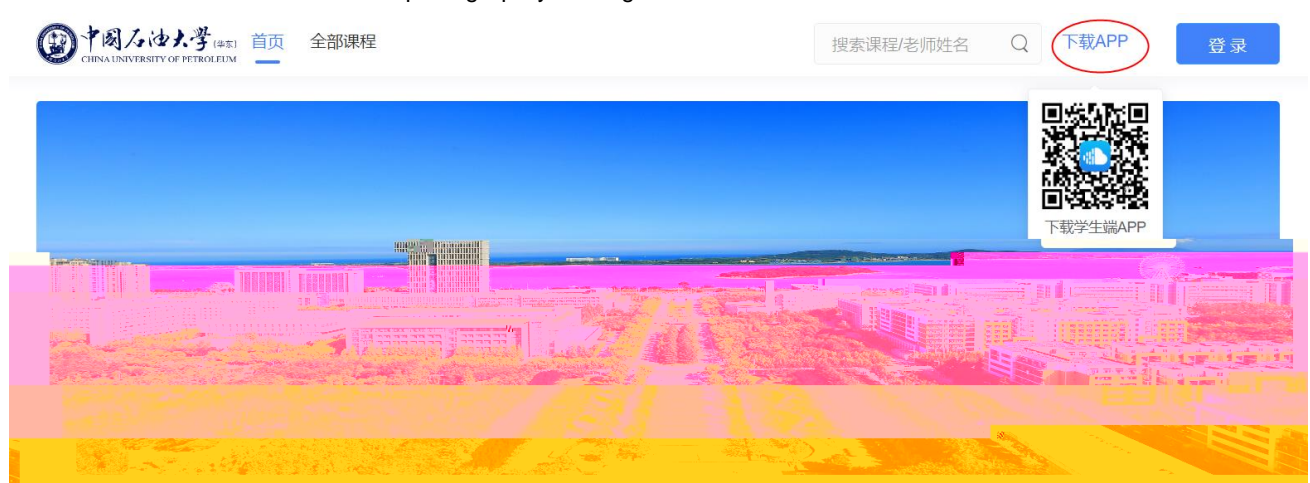

 $APP$ 

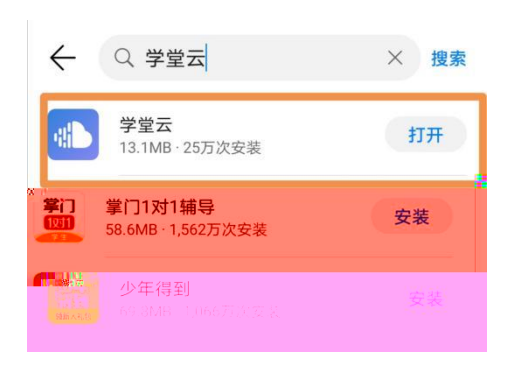

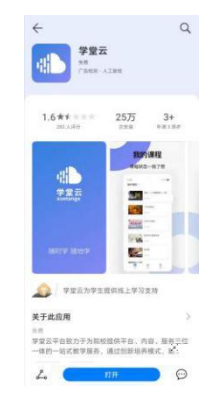

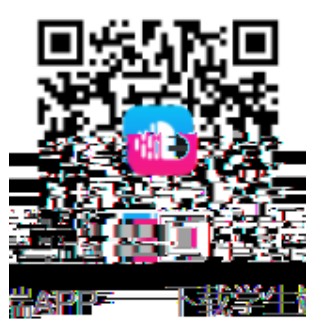

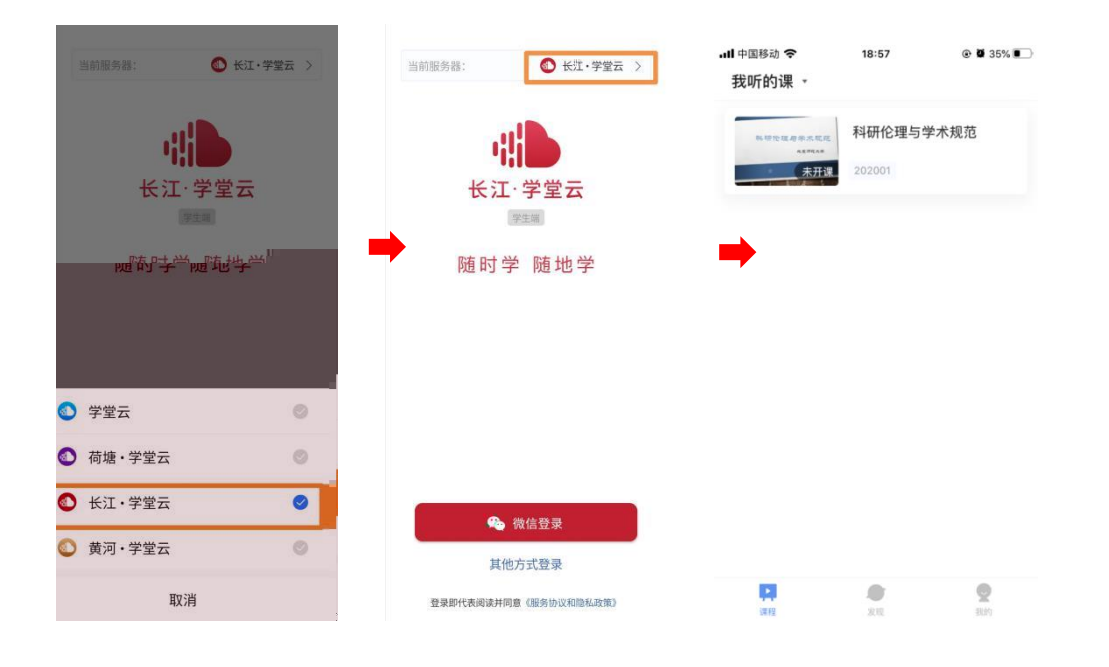

)查看课程及学习

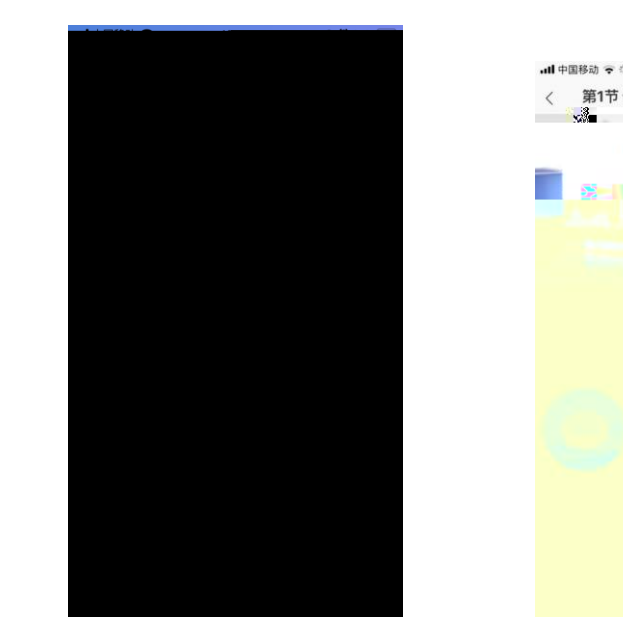

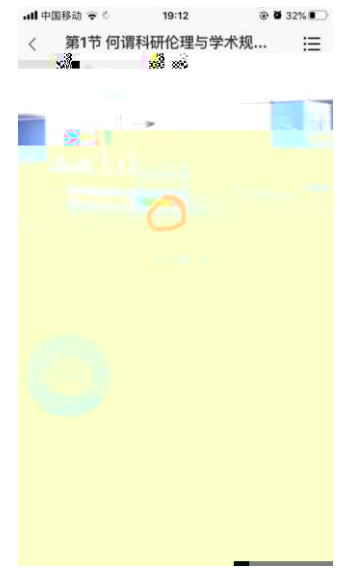

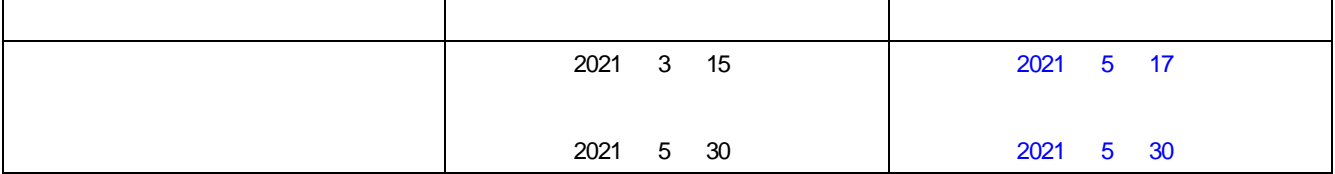

 $\gamma$ 

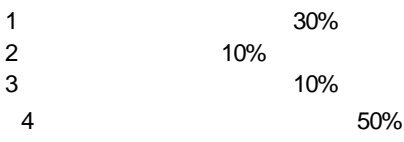

电话:4000996061

bsupport@cuetangx.com